## SE PÅ DETTE DOKUMENTET! DET HJELPER MYE!

https://www.uio.no/studier/emner/matnat/ifi/IN1010/v22/Notater/omdatastrukt-2022.pdf

> " Etter hvert som vi blir flinkere kan opplagte detaljer utelates. "

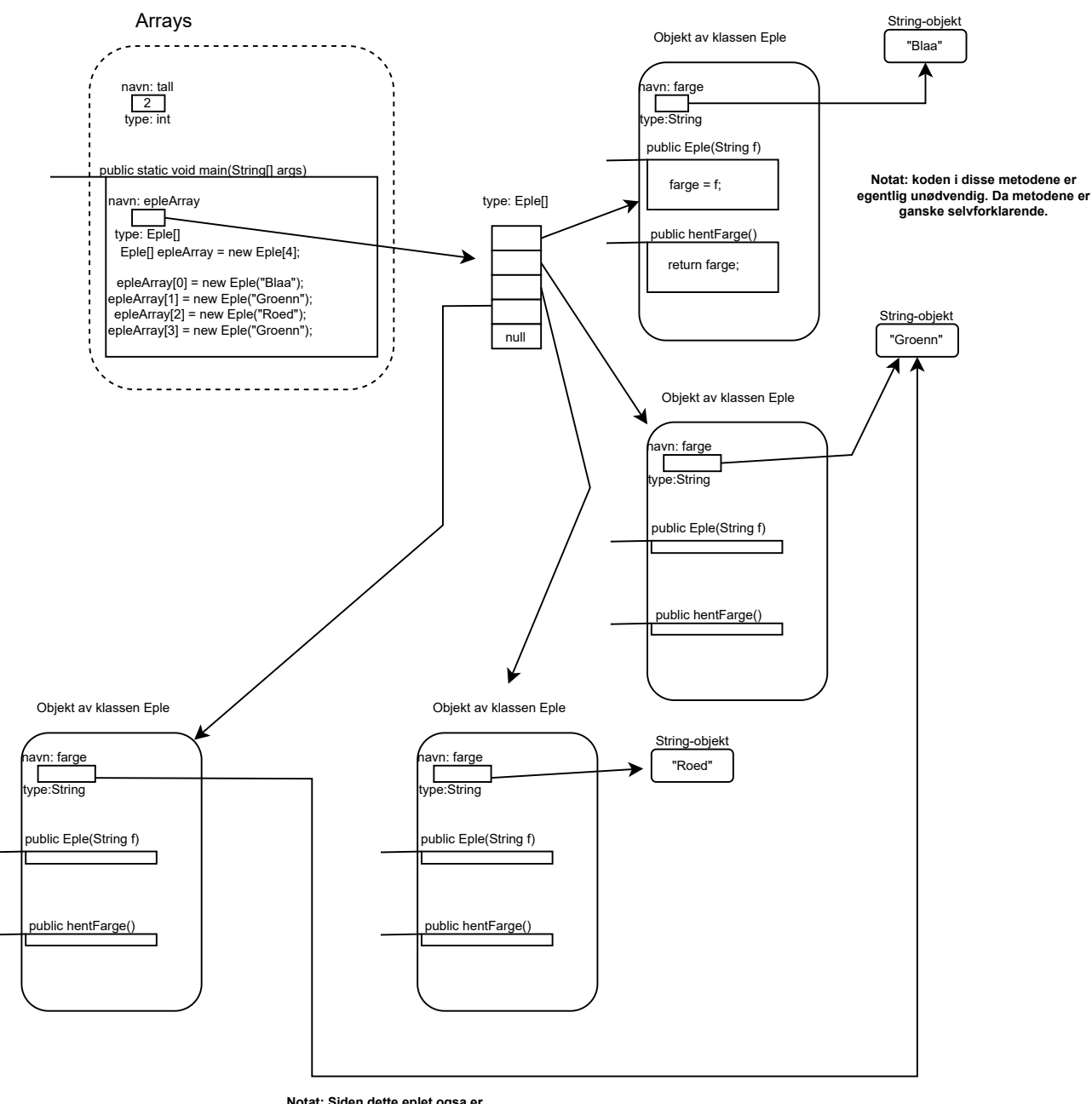

**Notat: Siden dette eplet ogsa er "Groenn", peker det paa SAMME String objekt som et annet eple. Dette er IKKE tilfellet dersom vi hadde brukt new String("Groenn").**